# **Word**

#### **Identification**

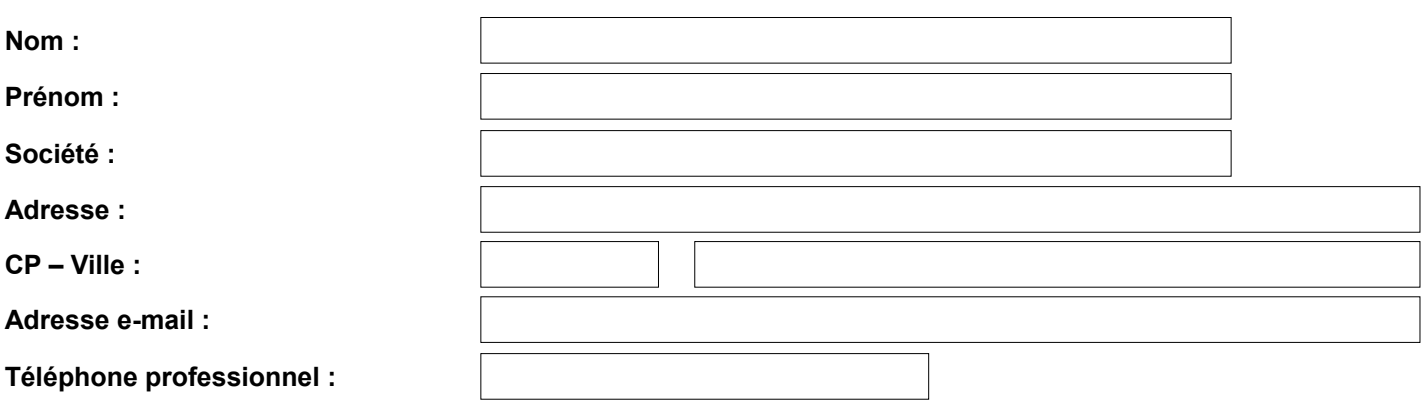

### **Informations sur vos besoins et objectifs**

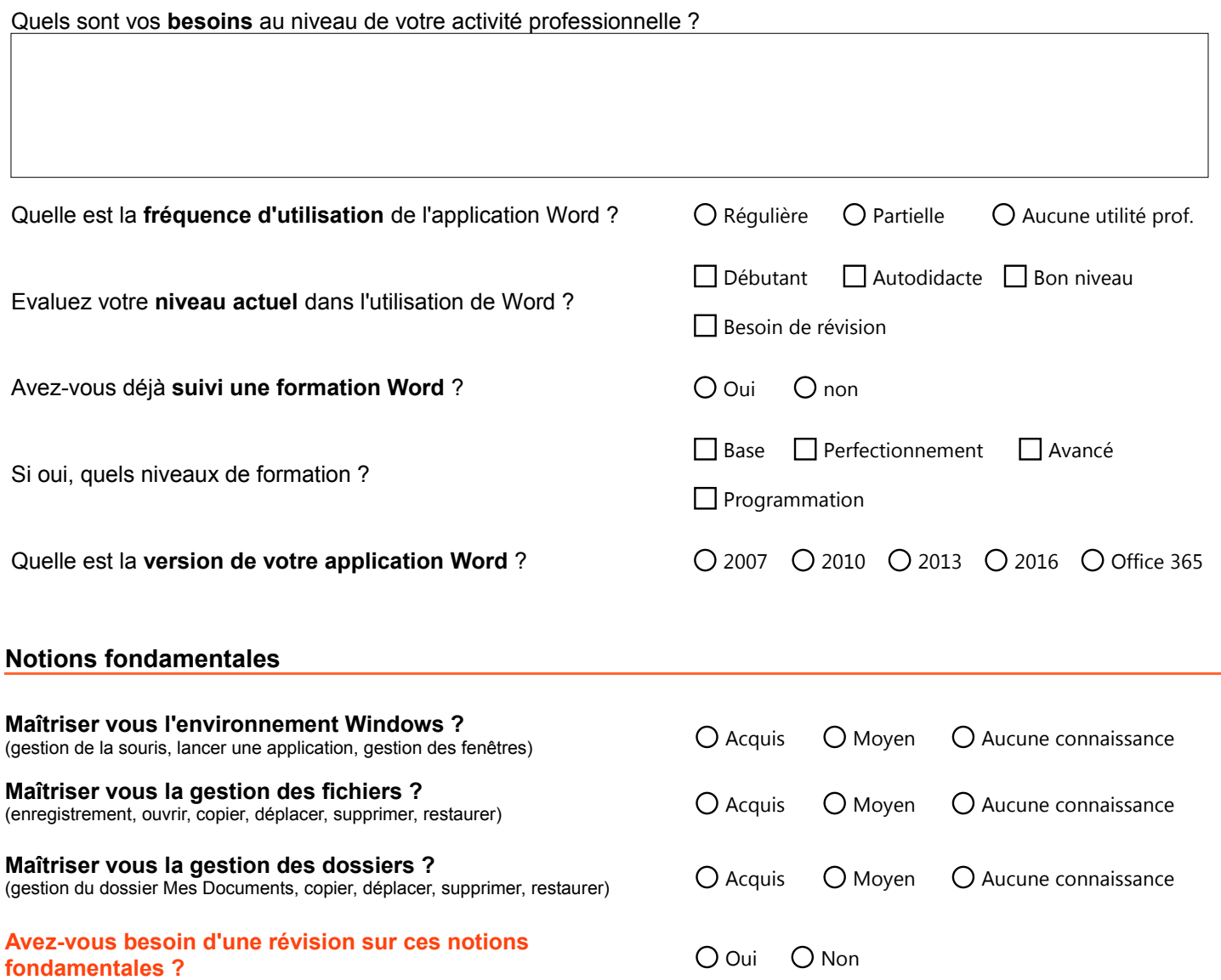

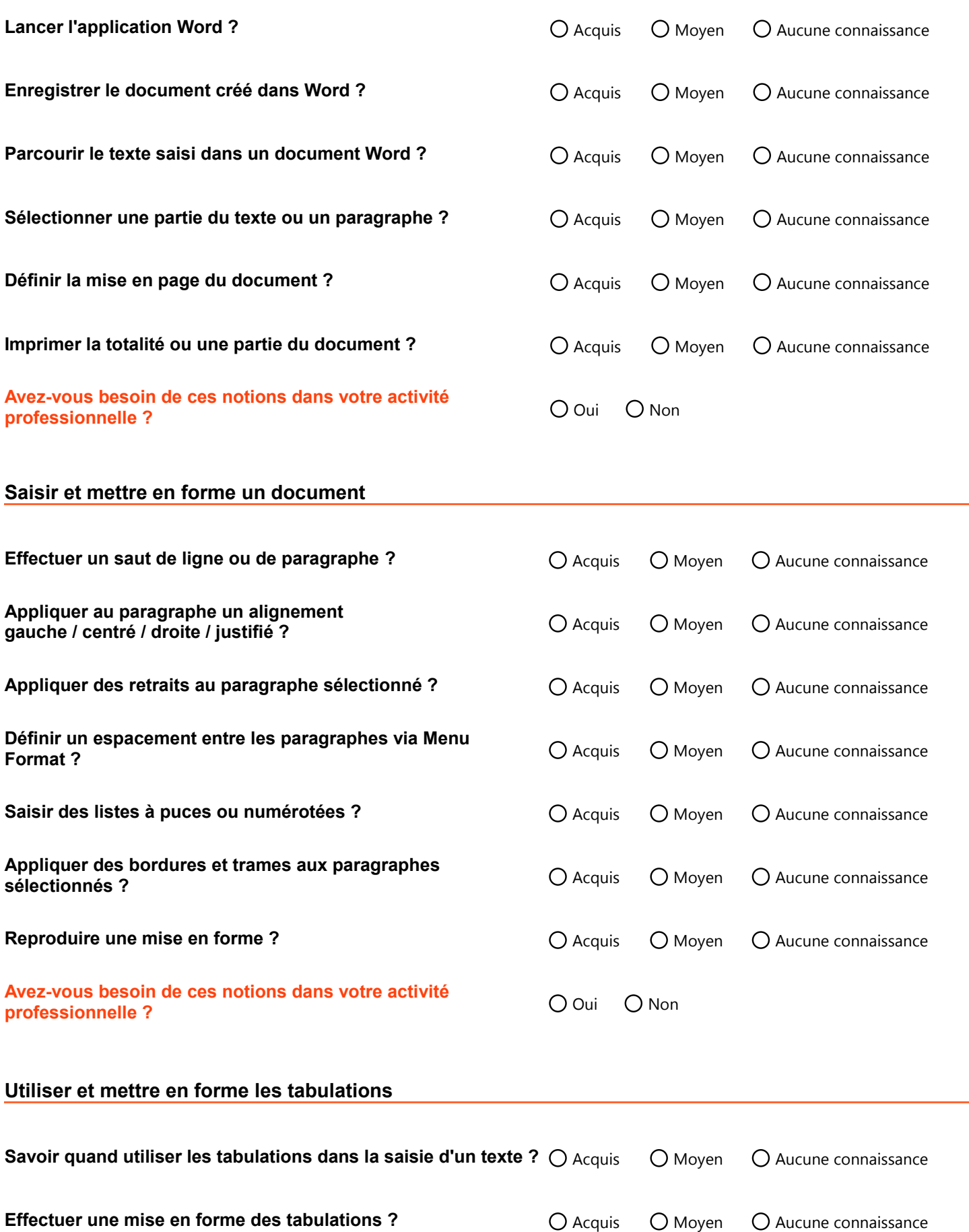

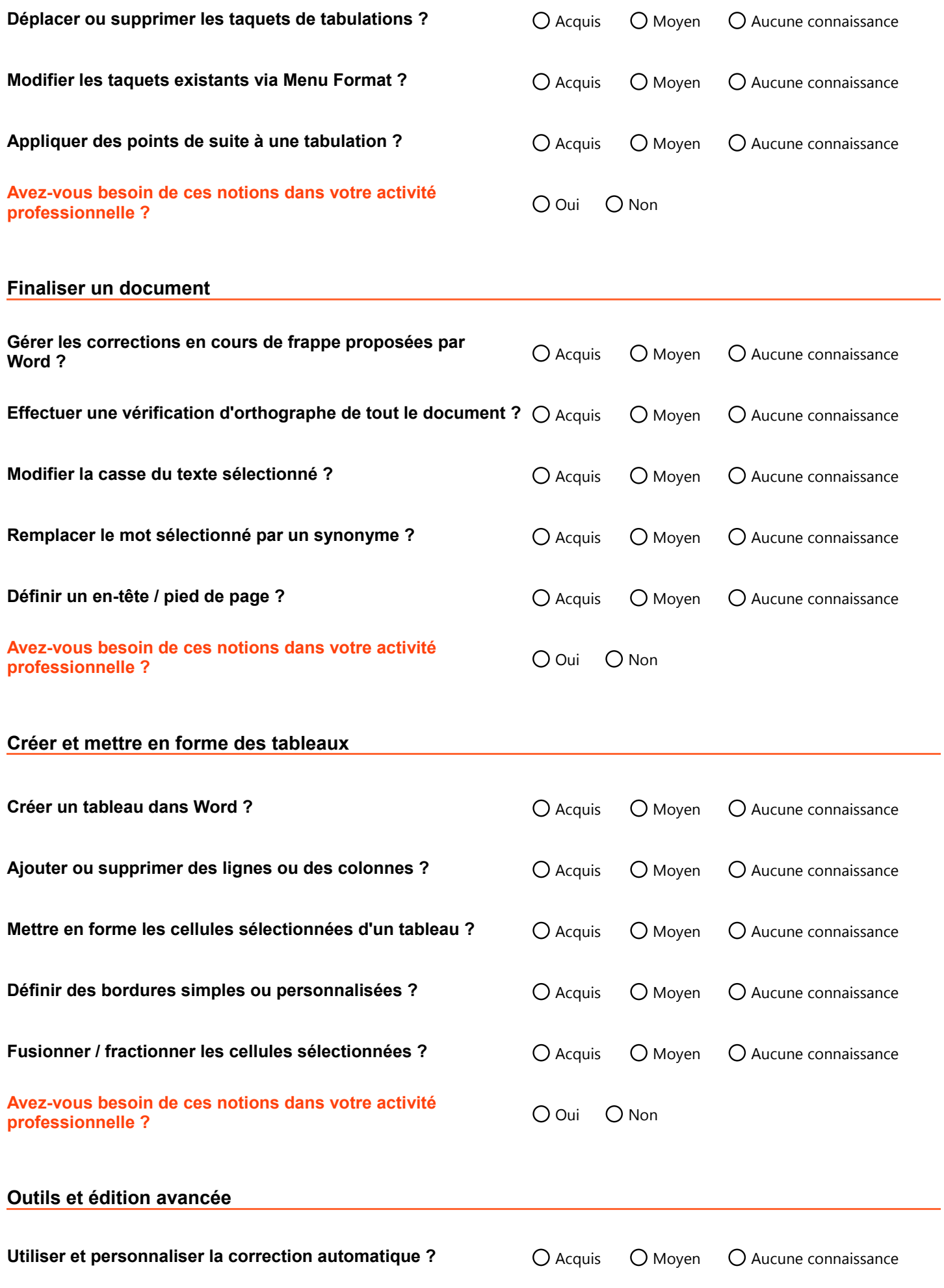

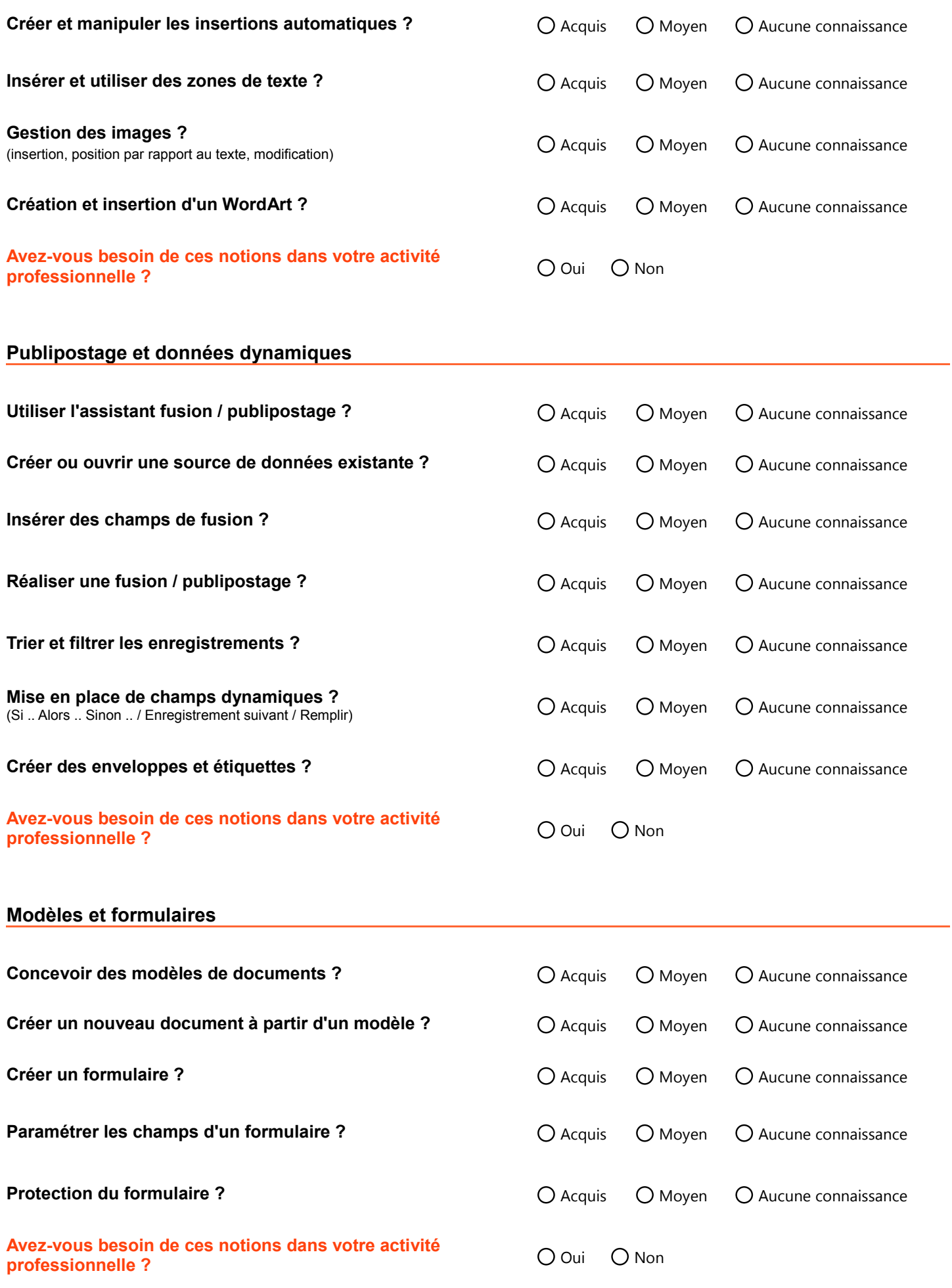

#### **Les styles dans Word**

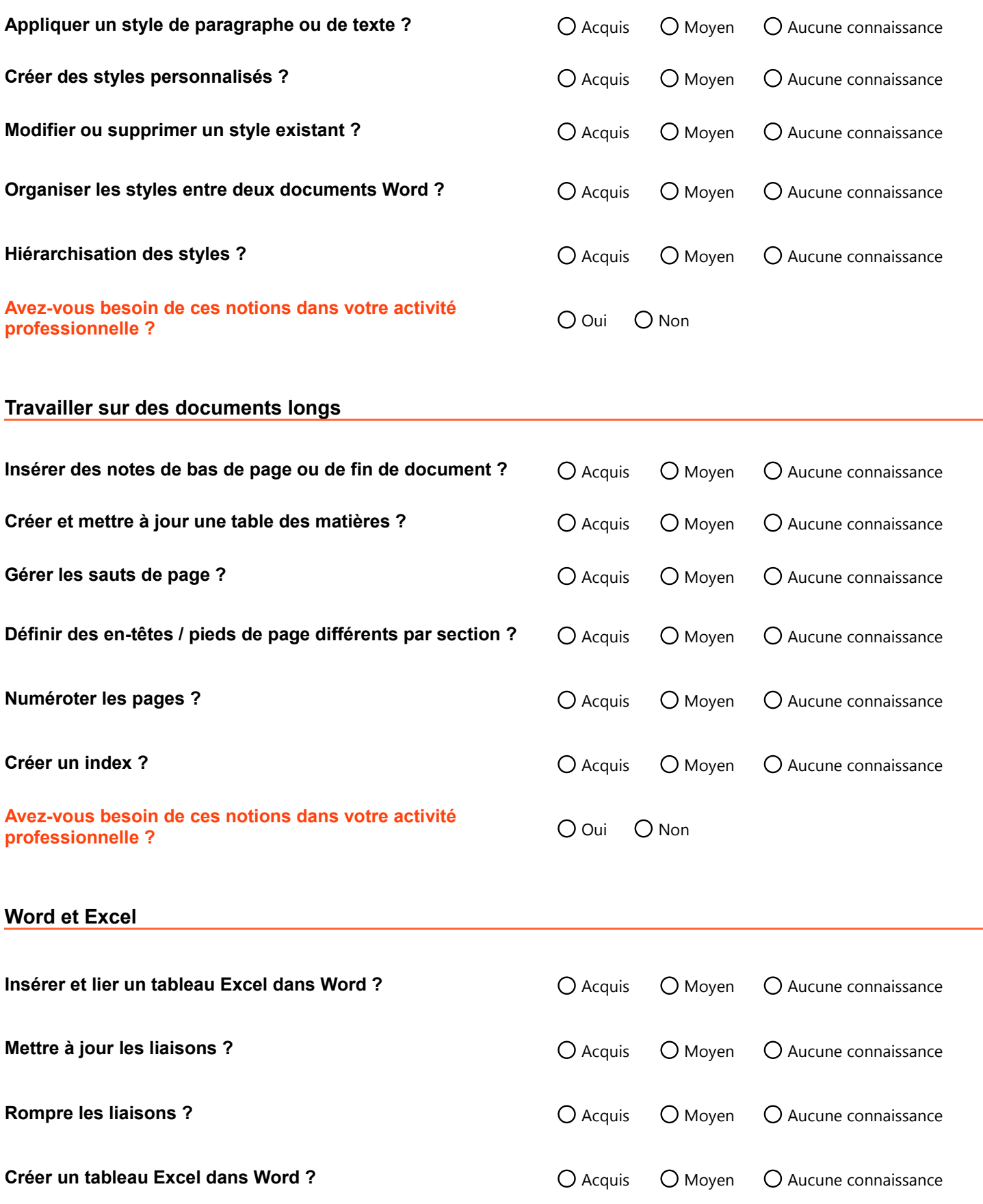

#### O Oui O Non

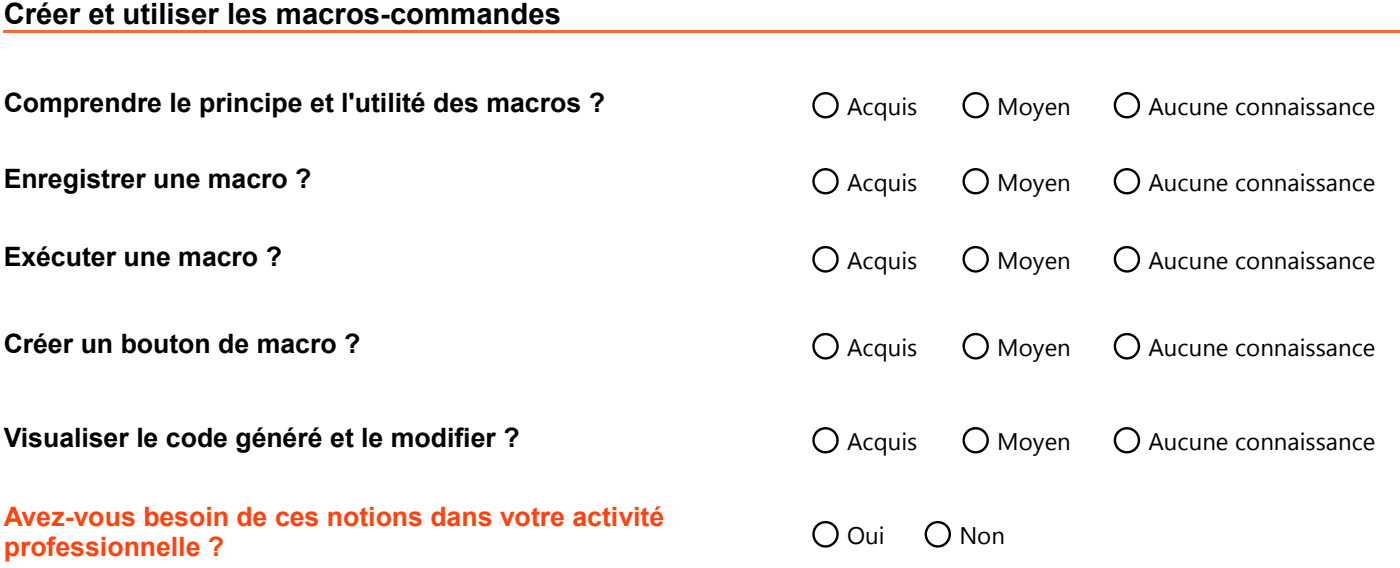

#### **Merci d'avoir rempli avec soin cette fiche de validation des connaissances**

Pour nous le faire parvenir voir la page suivante.

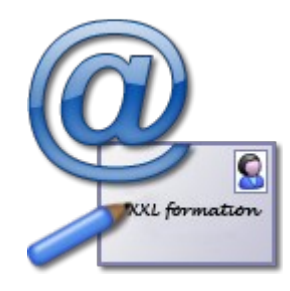

## **Votre autorisation**

**(dans le cadre de la réglementation sur la protection des données)** IMPORTANT : Cochez l'option ci-dessous avant de nous faire parvenir ce document

J'accepte que mes données soient utilisées pour être contacté par un conseiller formations

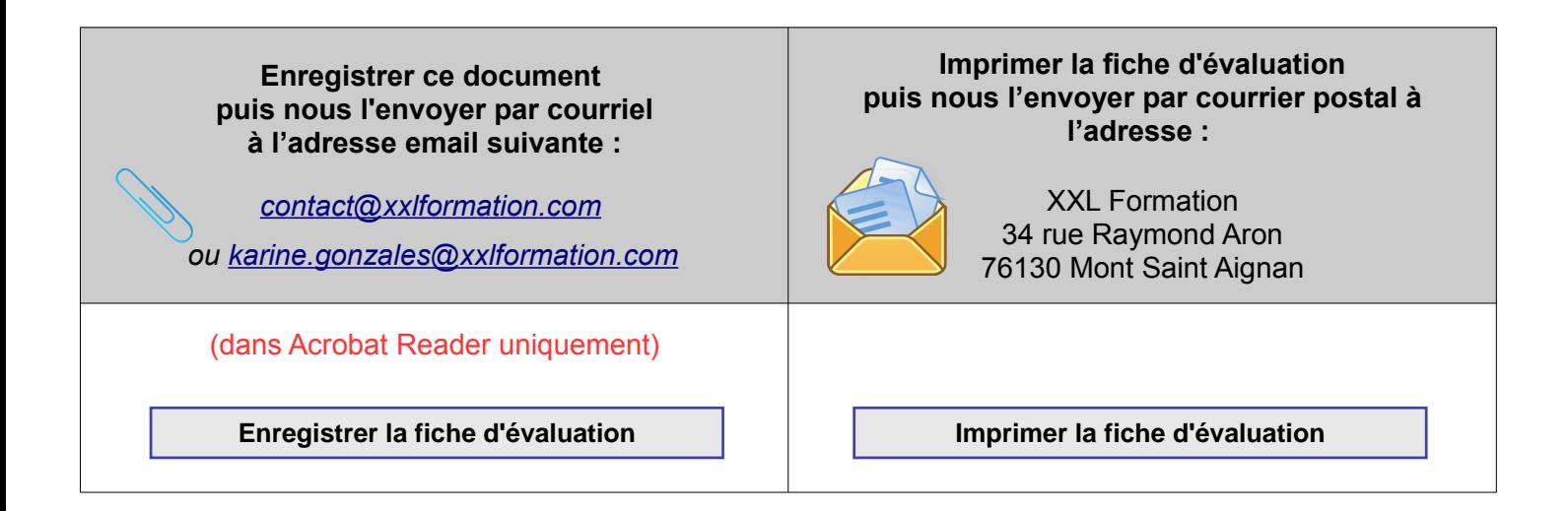

Pour connaître et exercer vos droits, notamment de retrait de votre consentement à l'utilisation des données collectées par cette fiche d'évaluation, veuillez consulter notre [politique de protection des données.](https://www.xxlformation.com/protection-donnees.php)